**PANDORAFMS** 

## **Configurer l'authentification à deux facteurs pour le compte d'un utilisateur**

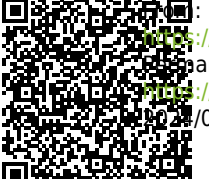

bandorafms.com/manual/!776/ anent link: [https://pandorafms.com/manual/!776/fr/documentation/pandorafms/technical\\_annexes/36\\_pfms\\_double\\_authentication\\_setup](https://pandorafms.com/manual/!776/fr/documentation/pandorafms/technical_annexes/36_pfms_double_authentication_setup) 2024/06/10 14:34

## **Configurer l'authentification à deux facteurs pour le compte d'un utilisateur**

Nous travaillons sur la traduction de la documentation du FMS Pandora. Nous sommes désolés pour tout désagrément.

( Une [version anglaise](https://pandorafms.com/manual/!776/en/documentation/pandorafms/technical_annexes/36_pfms_double_authentication_setup) est disponible. )